**December 2014 \* Volume 18, Issue 4**

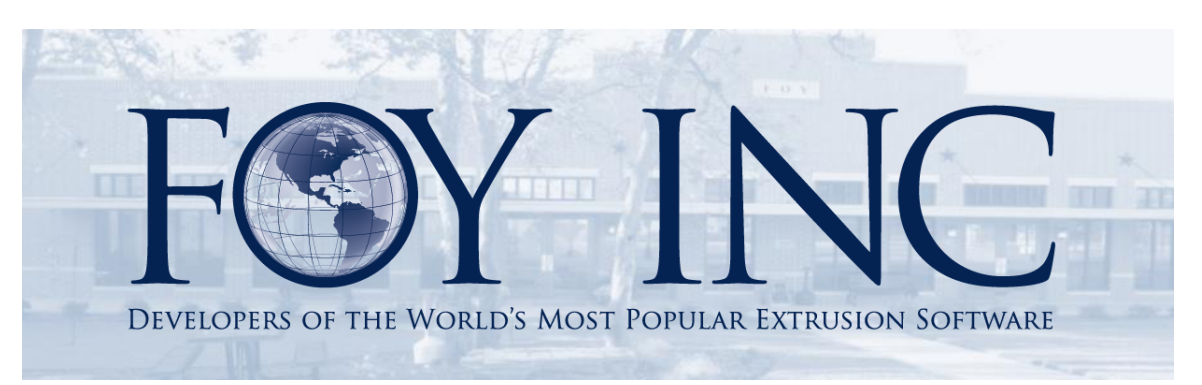

# *FOY'S EPICS EVENTS*

# **In this issue:**

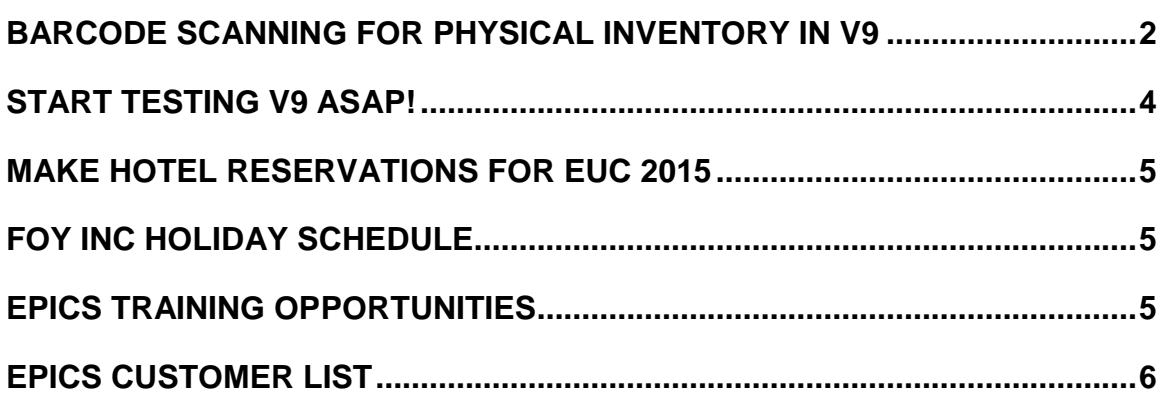

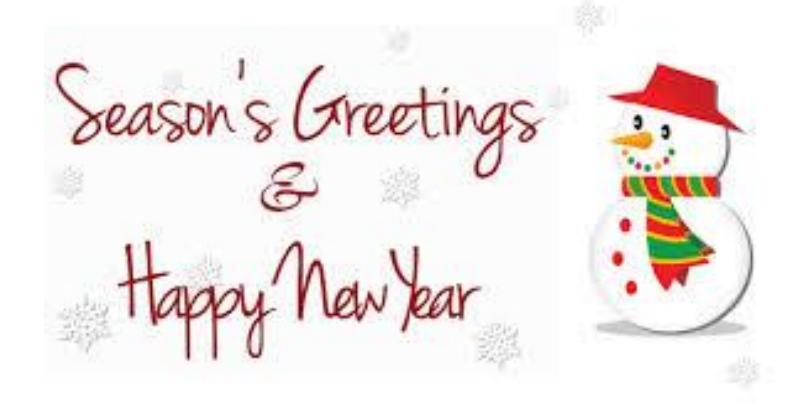

# <span id="page-1-0"></span>**Barcode Scanning for Physical Inventory in V9**

Our last [newsletter](http://www.foyinc.com/Files/Newsletters/October2014.pdf) featured the 15 wish-list items that were included in the first major update of EPICS V9. Since then, V9 has also been updated to allow barcode scanning when using the Physical Inventory Worksheet. This can be done directly from the Physical Inventory Worksheet screen, or by using the EPICS Mobile Interface.

In the example below, we are doing physical inventory on our Work in Process directly from the screen with either a USB or Bluetooth keyboard wedge scanner. We are verifying the location and contents of the racks at the Age Department.

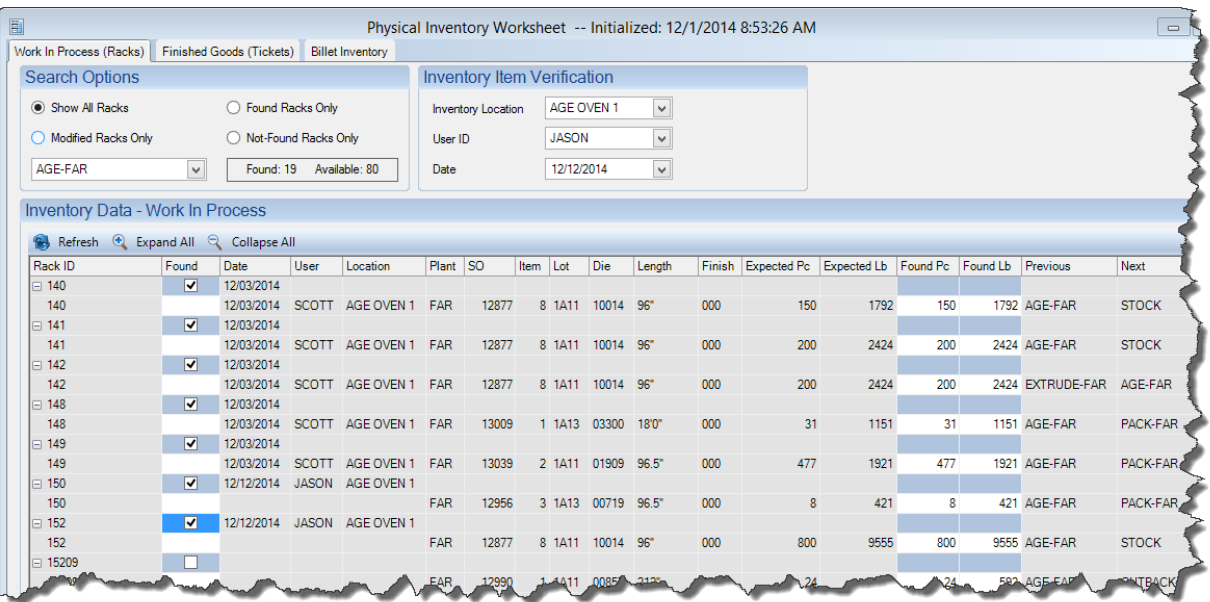

As each rack is located in the selected inventory location, the rack tag already attached to the rack can be scanned to automatically update the inventory worksheet. As in the example above, the racktag for rack 152 was scanned, and the worksheet was automatically updated with the Date, User, Location, and the SO Item information contained within the rack. The found pieces can then be adjusted if needed using the Physical Inventory Worksheet.

Working directly from the screen would be a great way to implement the use of tablets running full versions of Windows (and EPICS). A USB keyboard wedge scanner can easily be connected to most Windows Tablets which would enable running the full application on the tablet and scanning while directly interacting with the Physical Inventory Worksheet screen. This could also be accomplished by using tablets that support RDP and have USB ports.

As previously mentioned, another way to implement the scanning capability for Physical Inventory would be to use a smart scanner via the EPICS Mobile

Interface. EPICS Mobile Interface is designed to work with Smart Scanners and Mobile Devices in conjunction with both the Enhanced Shipping Module and Physical Inventory. It will require some setup for each wireless scanner.

The Scanner will need to be configured to connect to your wireless network and you must have a terminal server or Citrix server to connect to. EPICS must be installed on the server as it would be on any workstation.

There is much more information about the setup involved in the EPICS Help documentation under 'EPICS Mobile Interface'.

Once your smart scanner and barcoding is setup, you'll see a simple menu on your smart scanner like below:

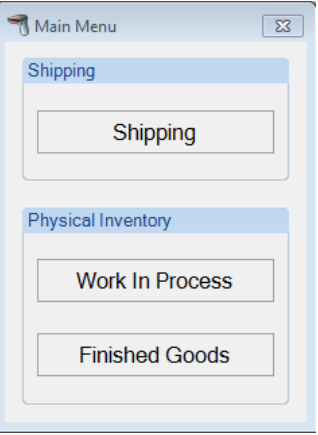

Once you have selected 'Work In Process' from the menu, your smart scanner will display an interface showing the available racks for the department and location you have selected, as seen below:

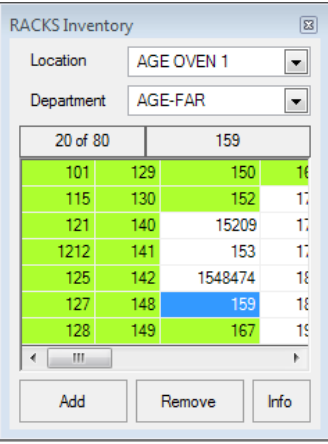

Racks that are found and subsequently scanned are highlighted in green.

This added capability is a result of our commitment to provide you with the most robust extrusion software available. Look for more enhancements and new features coming soon!

#### <span id="page-3-0"></span>**Start Testing V9 ASAP!**

Even if you're not ready to update to V9, we highly encourage you to go ahead and set it up on a test database so that you can begin testing the newest version of EPICS. The more you can become familiar with EPICS V9, the more prepared you'll be when it is time to make the switch. Plus, you'll get to see all the great improvements and new features that we've been talking about.

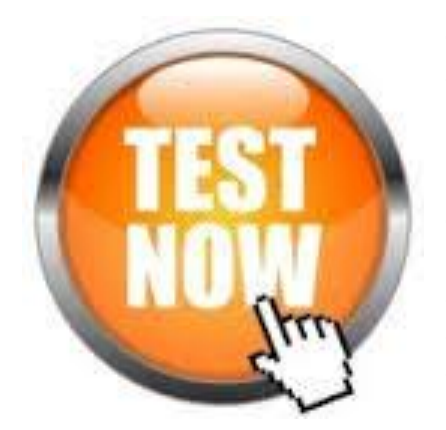

To get you up and running for testing the software, there are a few more things than usual to consider, and we are ready to help you at every step of the process.

To begin, please read the document, [Checklist for](http://www.foyinc.com/Update/Checklist_for_preparing_to_update_to_EPICSv9.pdf)  [Preparing to Update to EPICS V9.](http://www.foyinc.com/Update/Checklist_for_preparing_to_update_to_EPICSv9.pdf) It outlines the things that we will need to consider in completing the update process. It will also help you estimate time that will be required and the type of assistance you will need.

Next, complete this online **Support Survey**. It is a short survey with some important questions such as estimated dates for testing and go-live, and what type of assistance (on-site, online, none) you anticipate needing.

Regardless of your timeline for going live with V9, the sooner you start testing the better. We look forward to helping you get your test database for V9 up and running. Once you have reviewd the [checklist](http://www.foyinc.com/Update/Checklist_for_preparing_to_update_to_EPICSv9.pdf) and completed the [survey,](https://docs.google.com/forms/d/18CcIT38IDMvOKe19TJaaboYuYjrwlPciM-v1N4zDf4c/viewform?usp=send_form) we will provide you with very detailed, step by step instructions for setting this up. Our support team is ready to assist.

We would especially love to hear your feedback at next year's EPICS User Conference, so start testing EPICS V9 ASAP!

<span id="page-3-1"></span>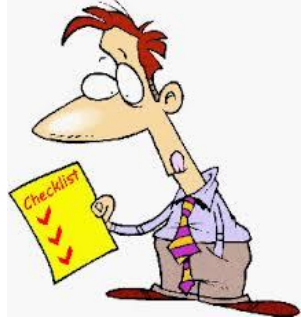

# **Make Hotel Reservations for EUC 2015**

The conference will be held April  $12<sup>th</sup> - 15<sup>th</sup>$ .

We are excited to be staying in the [Union Station Hotel](http://unionstationhotelnashville.com/) in Nashville, TN.

It is a gorgeously renovated train station, and boasts the finest accommodations.

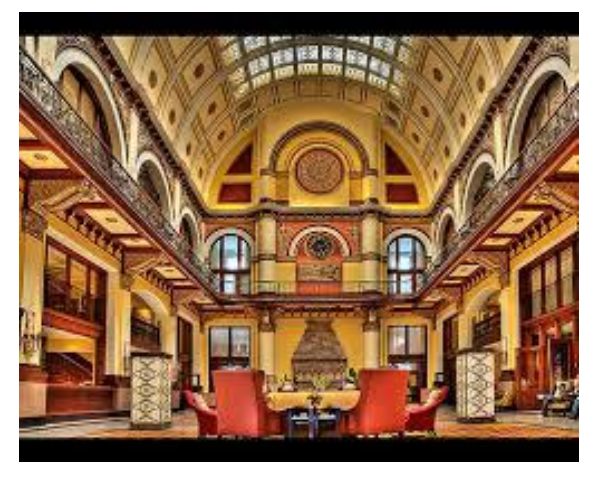

It's not too early to reserve your room(s)! Rooms are available from 4/11/14 to 4/16/14 at the discounted rate of \$209 per night. To make your reservations, call 1-615-620-5676 and mention the 'Foy EPICS User Conference'.

Look for more conference and registration information coming at the beginning of the new year. Feel free to go ahead and make hotel reservations and travel arrangements now.

<span id="page-4-0"></span>This is going to be an exciting conference in an outstanding location!

# **Foy Inc Holiday Schedule**

Our office will be closed from December 24<sup>th</sup> until January 4<sup>th</sup>. If you have any urgent matters, please send us an email at [help@foyinc.com](mailto:help@foyinc.com) and we will monitor our helpdesk throughout the holidays.

#### **All of us at Foy Inc wish you Warm Season's Greetings and Happy Holidays!**

### <span id="page-4-1"></span>**EPICS Training Opportunities**

EPICS classroom training sessions are held at the Foy Inc offices in Farmersville, Texas. The next available V9 classes are scheduled for January 19-22 and February 16-19 of 2015. You can always view training class availability on our [Training Classes](http://www.foyinc.com/Pages/Training/Classes.aspx) webpage.

Two day report writing classes are also avialable upon [request.](http://www.foyinc.com/Pages/Training/Classes.aspx) We highly recommend this class to maximize your use of Crystal Reports with the EPICS database.

#### <span id="page-5-0"></span>**EPICS Customer List**

#### *On any given day EPICS is helping over 15,000 people at over 100 extrusion plants around the world.*

Aacoa Extrusions – Niles, Michigan Aerolite Extrusion – Youngstown, Ohio Alenco – Bryan, Texas Almag Aluminum Inc. – Brampton, Ontario Almax Aluminium – Brisbane, Australia Altec – Jeffersonville, Indiana Aluminio de Baja California (ABC) – Tijuana, Mexico Aluminio de Centro América – San Salvador, El Salvador Aluminio Del Caribe– San Juan, Puerto Rico Aluminum Extrusions Inc – Senatobia, Miss. American Aluminum Extrusions – Canton, Ohio American Aluminum Extrusions – Beloit, WS American Aluminum Extrusions – Roscoe, Illinois Anaheim Extrusions (UMEX) – Anaheim, California APEL Extrusions Ltd. – Calgary, Alberta APEL Extrusions – Portland, Oregon Apex Aluminum Extrusions – Langley, BC, Canada Architectural & Metal Systems – Cork, Ireland Ascend Custom Extrusions – Wylie, Texas Astro Shapes – Struthers, Ohio Benada Aluminum – Medley, Florida Bristol Aluminum – Levittown, Pennsylvania Briteline Extrusions – Summerville, S. Carolina BRT Extrusions – Niles, Ohio CanArt – Brampton, Ontario Capral Extrusions – Angaston, Australia Capral Extrusions – Penrith, Australia CanArt – Tecumseh, Ontario Central Aluminum – Columbus, Ohio Claridge Products – Harrison, Arkansas Crown Extrusions, Chaska, Minnesota Crystal Extrusion Systems – Union, Missouri Dee Zee, Inc. – Des Moines, Iowa Extruders Inc. – Wylie, Texas Extrudex – Weston, Ontario Extrudex – Berniéres, Quebec Extrudex – North Jackson, Ohio FISA – Guayaquil, Ecuador Frontier Aluminum – Corona, California G. James – Brisbane, Australia G. James – Sydney, Australia Hulamin – Pietermaritzburg, South Africa Hulamin – Capetown, South Africa Hulamin – Olifantsfontein, South Africa Independent Extrusions (INEX) – Hamilton, New Zealand Independent Extrusions (INEX) – Brisbane, Australia Independent Extrusions (INEX) – Melbourne, Australia International Extrusions – Garden City, Michigan International Extrusion Corp. (UMEX) – Waxahachie, Texas Jalex – Kingston, Jamaica ----------------------------------------------------------------------------------------------------

Keymark Corporation – Fonda, New York Keymark Corporation – Lakeland, Florida Keymark Corporation – Orlando, Florida MI Metals, Inc - Smyrna, Tennessee MI Metals, Inc – Millersburg, Pennsylvania MI Metals, Inc – Oldsmar, Florida MI Metals, Inc – Prescott Valley, Arizona MI Windows and Doors – Carrollton, Texas Michigan Extruded Aluminum – Jackson, Michigan Mid–America Extrusions – Indianapolis, Indiana Midwest Aluminum – Withee, Wisconsin Nanshan America – Lafayette, Indiana Nigalex – Lagos, Nigeria Non-Ferrous Extrusion – Houston, Texas Oldcastle (Vista Wall Arch. Products) – Midway, Tennessee Oldcastle (Vista Wall Arch. Products) – Terrell, Texas Orrvilon (Holtec) – Orrville, Ohio Patrick Metals (UMEX) – Mishawaka, Indiana Pennex – Leetonia, Ohio Pennex – Wellsville, Pennsylvania Perfiles de Aluminio.– San Juan, Puerto Rico Postal Aluminum -- Cassopolis, Michigan Press Metals – Cumming, Georgia Pries Enterprises – Independence, Iowa PT Alumindo Perkasa – Jakarta, Indonesia PT Indal – Surabaya, Indonesia Profile Extrusions – Rome, Georgia Profile (RJS Precision Ext.) – Phoenix, Arizona Schimmer Metal – Bangkok, Thailand Selaco Aluminium – Johar, Malaysia Service Center Metals – Prince George, Virginia Sierra Aluminum – Fontana, California Sierra Aluminum – Riverside, California Silver City Aluminum -- Taunton, Mass Spectra Aluminum – Bradford, Ontario Star Extruded Shapes, Canfield, Ohio Superior Extrusion – Gwinn, Michigan Superior Metal Shapes – Chino, California Sun Valley Extrusions – Los Angeles, California Tecnoglass – Barranquilla, Columbia Taber Extrusions – Gulfport, Mississippi Taber Extrusions – Russellville, Arkansas Tifton Extrusions – Tifton, Georgia Tri–City Extrusion – Bristol, Tennessee Tubelite – Reed City, Michigan Universal Molding (UMEX) – Downey, California Vitex – Franklin, New Hampshire Wakefield Engineering – Pelham, New Hampshire Western Extrusion – Carrolton, Texas Zarbana Industries – Columbiana, Ohio

**Foy Inc 111 Farmersville Pkwy, Suite 100 Farmersville, TX 75442** Phone: 972-782-7282 Fax: 972-782-7130

Web[: www.foyinc.com](http://www.foyinc.com/)

Jim Foy: jim @ foyinc.com John Stenger: [john@foyinc.com](mailto:john@foyinc.com) Scott Wilson: [scott@foyinc.com](mailto:scott@foyinc.com) Jason Naff: [jason@foyinc.com](mailto:jason@foyinc.com) Stacy Foley: [stacy@foyinc.com](mailto:stacy@foyinc.com) General Information: [info@foyinc.com](mailto:info@foyinc.com) Help: [help@foyinc.com](mailto:help@foyinc.com)